*Important Formulas in Design of Reactors & Recycle Reactors for Single Reactions Formulas...* 1/11

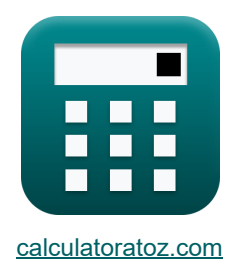

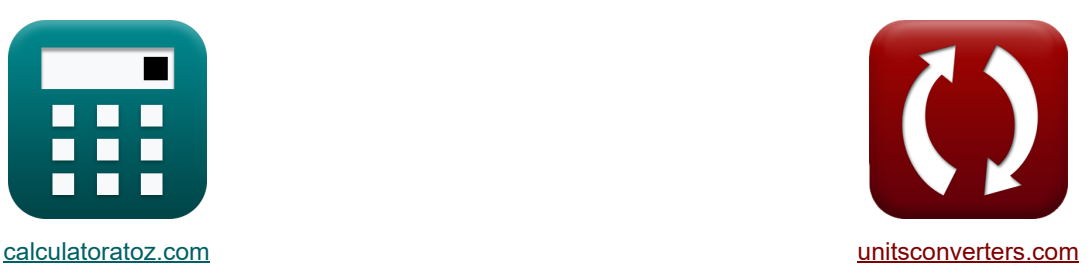

## **Ważne wzory w projektowaniu reaktorów Formuły**

[Kalkulatory!](https://www.calculatoratoz.com/pl) Natural Management Przykłady! Konwersje!

Przykłady!

Zakładka **[calculatoratoz.com](https://www.calculatoratoz.com/pl)**, **[unitsconverters.com](https://www.unitsconverters.com/pl)**

Najszerszy zasięg kalkulatorów i rośnięcie - **30 000+ kalkulatorów!** Oblicz z inną jednostką dla każdej zmiennej - **W wbudowanej konwersji jednostek!** Najszerszy zbiór miar i jednostek - **250+ pomiarów!**

Nie krępuj się UDOSTĘPNIJ ten dokument swoim znajomym!

*[Zostaw swoją opinię tutaj...](https://docs.google.com/forms/d/e/1FAIpQLSf4b4wDgl-KBPJGChMJCxFlqrHvFdmw4Z8WHDP7MoWEdk8QOw/viewform?usp=pp_url&entry.1491156970=Wa%C5%BCne%20wzory%20w%20projektowaniu%20reaktor%C3%B3w%20Formu%C5%82y)*

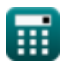

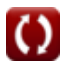

## **Lista 27 Ważne wzory w projektowaniu reaktorów Formuły**

## **Ważne wzory w projektowaniu reaktorów**

#### **1) Całkowita konwersja substratów zasilających**

$$
\kappa\!\!\left[\!\!\!\begin{array}{c} \mathbf{K}_1=\left(\!\!\begin{array}{c} \mathbf{R} \\ \hline \mathbf{R}+\mathbf{1} \end{array}\!\!\right)\cdot\mathbf{X}_{\mathrm{f}}\!\!\!\end{array}\!\!\!\right]
$$

$$
\textbf{ex } 0.138462 = \left( \frac{0.3}{0.3+1} \right) \cdot 0.6
$$

**2) Czas przestrzenny dla naczynia i dla reaktorów z przepływem mieszanym o różnych rozmiarach połączonych szeregowo** 

$$
\begin{aligned} \boxed{\text{trC2}^{'}} &= \frac{C_{i\text{-}1}-C_i}{r_i} \\ \boxed{\text{ex}} \boxed{117.6471\text{s}=\frac{50\text{mol}/\text{m}^3-30\text{mol}/\text{m}^3}{0.17\text{mol}/\text{m}^{3}\text{s}}}} \end{aligned}
$$

**3) Końcowa konwersja reagentów** 

$$
\mathbf{f} \times \boxed{\mathbf{X}_{\rm f} = \left(\frac{\rm R+1}{\rm R}\right) \cdot \mathbf{X}_{1}}
$$
\n
$$
\mathbf{f} \times \boxed{\mathbf{X}_{\rm f} = \left(\frac{\rm R+1}{\rm R}\right) \cdot \mathbf{X}_{1}}
$$
\n
$$
\mathbf{f} \times \boxed{\mathbf{0.600167} = \left(\frac{0.3 + 1}{0.3}\right) \cdot 0.1385}
$$

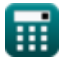

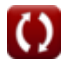

**[Otwórz kalkulator](https://www.calculatoratoz.com/pl/total-feed-reactant-conversion-calculator/Calc-36169)** 

*Important Formulas in Design of Reactors & Recycle Reactors for Single Reactions Formulas...* 3/11

**4) Objętość naczynia i dla reakcji pierwszego rzędu przy użyciu molowej szybkości podawania** 

$$
\begin{array}{ll}\n\mathbf{R} & V_i = \frac{\text{trC2} \cdot \text{F}_0}{\text{C}_0} \\
\hline\n\text{ex } 2.8125 \text{m}^3 = \frac{45 \text{s} \cdot 5 \text{mol/s}}{80 \text{mol/m}^3} \\
\hline\n\text{S) Objectość naczynia i dla reakcji pierwszego rzędu przy użyciu wolumetrycznego\nnatężenia przepływu & & \\
\hline\n\text{K} & V_i = \text{v} \cdot \text{trC2} \\
\hline\n\text{ex } 2.745 \text{m}^3 = 0.061 \text{m}^3/\text{s} \cdot 45 \text{s} \\
\hline\n\text{S) Objectość plynu zwrócona do wejścia do reaktora & & \\
\hline\n\text{C} & V_\text{R} = V_\text{D} \cdot \text{R} & & \\
\hline\n\text{C} & V_\text{R} = V_\text{D} \cdot \text{R} & & \\
\hline\n\text{C} & 39.999 \text{m}^3 = 133.33 \text{m}^3 \cdot 0.3 \\
\hline\n\text{C} & C_o = \frac{1}{\left(\frac{1}{\text{C}}\right) - \left(\text{k}^2 \cdot \text{t}_\text{D}\right)}\n\end{array}
$$
\n
$$
\begin{array}{ll}\n\text{C} & \text{C} & \text{C} \\
\hline\n\text{C} & \text{C} & \text{C} \\
\hline\n\text{C} & \text{D} & \text{D} \\
\hline\n\text{C} & \text{D} & \text{D} \\
\hline\n\text{D} & \text{D} & \text{D} \\
\hline\n\text{D} & \text{D} & \text{D} \\
\hline\n\text{D} & \text{D} & \text{D} \\
\hline\n\text{D} & \text{D} & \text{D} \\
\hline\n\text{D} & \text{D} & \text{D} \\
\hline\n\text{D} & \text{D} & \text{D} \\
\hline\n\text{D} & \text{D} & \text{D} \\
\hline\n\text{D} & \text{D} & \text{D} \\
\hline\n\text{D} & \text{D} & \text{D} \\
\hline\n\text{D} & \text{D} & \text{D} \\
\hline\n\text{D
$$

$$
\boxed{\text{ex } 83.98656 \text{mol} / \text{m}^3 = \frac{1}{\left(\frac{1}{24 \text{mol}/\text{m}^3}\right) - \left(0.062 \text{m}^3/(\text{mol}^*\text{s}) \cdot 0.48 \text{s}\right)}}
$$

 $\frac{1}{\mathrm{C}}\big)-\big(\mathrm{k}^{''}\cdot\mathtt{t}_{\mathrm{p}}\big)\big]$ 

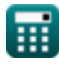

*Important Formulas in Design of Reactors & Recycle Reactors for Single Reactions Formulas...* 4/11

**8) Początkowe stężenie reagenta dla reakcji pierwszego rzędu przy użyciu szybkości reakcji** $\mathbf{C}$ 

| $K$                                                                                         | $C_0 = \frac{\text{trC2}' \cdot r_i}{X_{i-1} - X_i}$ | Obviously   |     |     |     |     |     |
|---------------------------------------------------------------------------------------------|------------------------------------------------------|-------------|-----|-----|-----|-----|-----|
| $K$                                                                                         | $C_0 = \frac{\text{trC2}' \cdot r_i}{X_{i-1} - X_i}$ | $0.8 - 0.7$ |     |     |     |     |     |
| $T6.5 \text{mol/m}^3 = \frac{45 \text{s} \cdot 0.17 \text{mol/m}^{3*} \text{s}}{0.8 - 0.7}$ |                                                      |             |     |     |     |     |     |
| $T6$                                                                                        | $C$                                                  | $C$         | $C$ | $C$ | $C$ | $C$ |     |
| $K$                                                                                         | $C$                                                  | $C$         | $C$ | $C$ | $C$ | $C$ | $C$ |
| $K$                                                                                         | $C$                                                  | $C$         | $C$ | $C$ | $C$ |     |     |
| $K$                                                                                         | $C$                                                  | $C$         | $C$ | $C$ |     |     |     |
| $T6$                                                                                        | $C$                                                  | $C$         |     |     |     |     |     |
| $C$                                                                                         | $C$                                                  | $C$         |     |     |     |     |     |
| $C$                                                                                         | $C$                                                  | $C$         |     |     |     |     |     |

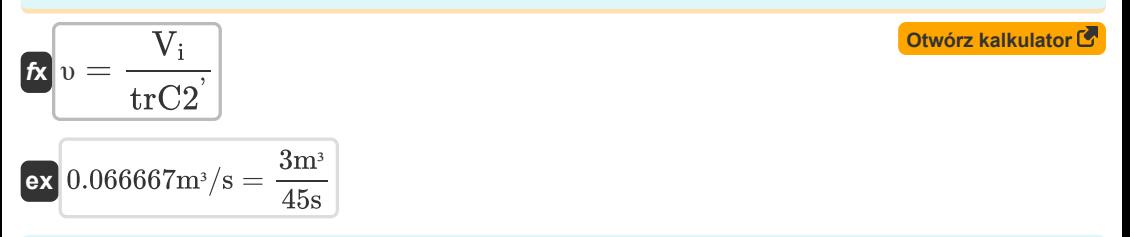

**11) Przestrzeń czasowa dla reakcji drugiego rzędu dla reaktorów z przepływem tłokowym lub nieskończonych** 

$$
\begin{aligned} \textbf{f}_{\textbf{X}}\textbf{t}_{\textbf{p}} & = \left(\frac{1}{C_{o} \cdot k^{"}}\right) \cdot \left(\left(\frac{C_{o}}{C}\right)-1\right) \\ \textbf{e} \textbf{x} \left[0.47043s = \left(\frac{1}{80 \text{mol/m}^3 \cdot 0.062 \text{m}^3/(\text{mol}^*s)}\right) \cdot \left(\left(\frac{80 \text{mol/m}^3}{24 \text{mol/m}^3}\right)-1\right) \end{aligned}
$$

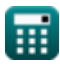

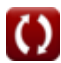

*Important Formulas in Design of Reactors & Recycle Reactors for Single Reactions Formulas...* 5/11

**12) Przestrzeń czasowa dla reakcji drugiego rzędu przy użyciu współczynnika recyklingu** M

$$
\kappa\boxed{\tau = \frac{(R+1)\cdot C_o\cdot (C_o-C_f)}{C_o\cdot k^{"}\cdot C_f\cdot (C_o+(R\cdot C_f))}}
$$

**[Otwórz kalkulator](https://www.calculatoratoz.com/pl/space-time-for-second-order-reaction-using-recycle-ratio-calculator/Calc-36309)** 

**[Otwórz kalkulator](https://www.calculatoratoz.com/pl/space-time-for-first-order-reaction-for-vessel-i-using-molar-flow-rate-calculator/Calc-35849)** 

$$
\overset{\mathbf{ex}}{=}
$$

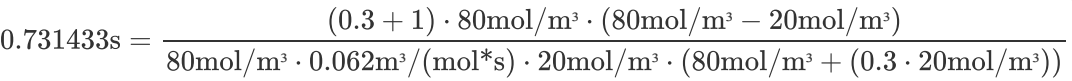

**13) Przestrzeń czasowa dla reakcji pierwszego rzędu dla naczynia i przy użyciu molowego natężenia przepływu** 

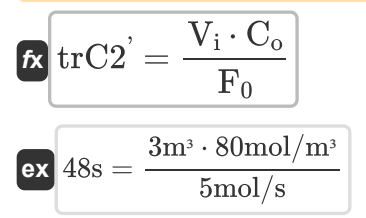

**14) Przestrzeń czasowa dla reakcji pierwszego rzędu dla naczynia i przy użyciu wolumetrycznego natężenia przepływu** 

$$
\mathbf{tx} \left( \text{trC2}^{\prime} = \frac{V_i}{v} \right)
$$
\n
$$
\mathbf{ex} \left[ 49.18033s = \frac{3m^3}{0.061m^3/s} \right]
$$
\n(20000)  
\n
$$
\mathbf{O}(10^{-2} \text{C})
$$
\n(3000)  
\n
$$
\mathbf{C} \cdot \mathbf{O} \cdot \mathbf{O} \cdot \mathbf
$$

**15) Przestrzeń czasowa dla reakcji pierwszego rzędu dla przepływu tłokowego lub dla nieskończonych reaktorów** 

$$
\begin{aligned} \textbf{\textit{k}}\textbf{\textit{r}}_\textbf{p} &= \left(\frac{1}{k^{'}}\right)\cdot\ln\biggl(\frac{C_o}{C}\biggr) \\ \textbf{ex}\ 0.480053s &= \left(\frac{1}{2.508s^{{\scriptscriptstyle -1}}}\right)\cdot\ln\biggl(\frac{80\text{mol}/\text{m}^{\scriptscriptstyle 3}}{24\text{mol}/\text{m}^{\scriptscriptstyle 3}}\biggr) \end{aligned}
$$

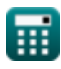

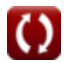

*Important Formulas in Design of Reactors & Recycle Reactors for Single Reactions Formulas...* 6/11

**16) Przestrzeń czasowa dla reakcji pierwszego rzędu dla statku i przy użyciu szybkości reakcji**

**[Otwórz kalkulator](https://www.calculatoratoz.com/pl/space-time-for-first-order-reaction-for-vessel-i-using-reaction-rate-calculator/Calc-35850)** 

$$
\begin{aligned} &\textbf{trC2}^{'} = \frac{\text{C}_\text{o} \cdot (\text{X}_\text{i-1} - \text{X}_\text{i})}{\text{r}_\text{i}} \\ &\textbf{ex}~47.05882 \text{s} = \frac{80 \text{mol/m}^3 \cdot (0.8 - 0.7)}{0.17 \text{mol/m}^3 \text{s}} \end{aligned}
$$

**17) Przestrzeń czasowa dla reakcji pierwszego rzędu przy użyciu współczynnika recyklingu**

$$
\kappa\boxed{\tau = \left(\frac{R+1}{k^{'} }\right) \cdot \ln\!\left(\frac{C_{o}+\left(R \cdot C_{f}\right)}{\left(R+1\right) \cdot C_{f}}\right)}
$$

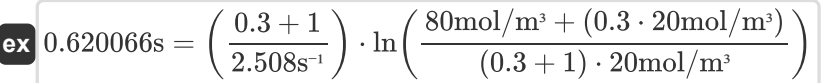

**18) Przestrzeń czasowa dla reakcji pierwszego rzędu w naczyniu i** 

**[Otwórz kalkulator](https://www.calculatoratoz.com/pl/space-time-for-first-order-reaction-in-vessel-i-calculator/Calc-35969)** 

**[Otwórz kalkulator](https://www.calculatoratoz.com/pl/space-time-for-first-order-reaction-using-recycle-ratio-calculator/Calc-36306)** 

$$
\kappa\boxed{\text{trC2}^{\text{'}}=\frac{\text{C}^{\text{ }}_{\text{i-1}}-\text{C}_{\text{i}}}{\text{C}_{\text{i}}\cdot\text{k}^{\text{'}}}}
$$

$$
\boxed{\text{ex}} 0.265816 \text{s} = \frac{50 \text{mol} / \text{m}^3 - 30 \text{mol} / \text{m}^3}{30 \text{mol} / \text{m}^3 \cdot 2.508 \text{s}^{-1}}
$$

**19) Stała szybkości dla reakcji drugiego rzędu przy użyciu współczynnika recyklingu** 

$$
\boldsymbol{\kappa}^\text{R} = \frac{(R+1)\cdot C_\text{o}\cdot (C_\text{o} - C_\text{f})}{C_\text{o}\cdot \boldsymbol{\tau} \cdot C_\text{f} \cdot (C_\text{o} + (R\cdot C_\text{f}))}
$$

$$
\fbox{ex}
$$

$$
\boxed{ 0.906977 m^3 / (mol^*s) = \frac{(0.3+1) \cdot 80 mol / m^3 \cdot (80 mol / m^3 - 20 mol / m^3)}{80 mol / m^3 \cdot 0.05 s \cdot 20 mol / m^3 \cdot (80 mol / m^3 + (0.3 \cdot 20 mol / m^3))} }
$$

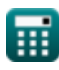

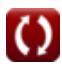

*Important Formulas in Design of Reactors & Recycle Reactors for Single Reactions Formulas...* 7/11

**20) Stała szybkości reakcji pierwszego rzędu przy użyciu współczynnika recyklingu** 

$$
\boldsymbol{\kappa} \left| \boldsymbol{k'} = \left( \frac{R+1}{\tau} \right) \cdot \ln \! \left( \frac{C_{\mathrm{o}} + \left( R \cdot C_{\mathrm{f}} \right)}{\left( R+1 \right) \cdot C_{\mathrm{f}}} \right) \right|
$$

$$
\text{ex } 31.10252 \text{s}^{-1} = \left(\frac{0.3 + 1}{0.05 \text{s}}\right) \cdot \ln\!\left(\frac{80 \text{mol} / \text{m}^3 + (0.3 \cdot 20 \text{mol} / \text{m}^3)}{(0.3 + 1) \cdot 20 \text{mol} / \text{m}^3}\right)\right]
$$

**21) Stężenie reagenta dla reakcji drugiego rzędu dla reaktorów z przepływem tłokowym lub nieskończonych** 

$$
\boxed{\text{N}}\text{C}=\frac{\text{C}_\text{o}}{1+\left(\text{C}_\text{o}\cdot\text{k}^{''}\cdot\text{t}_\text{p}\right)}
$$
 
$$
\boxed{\text{Otwórz kalkulator C}}
$$

$$
\boxed{\text{ex}}{\text{23.66304mol/m$^3}} = \frac{80 \text{mol/m$^3}}{1 + (80 \text{mol/m$^3} \cdot 0.062 \text{m$^3/(mol$^*s$)} \cdot 0.48 \text{s})}
$$

**22) Stężenie reagentów dla reakcji pierwszego rzędu w naczyniu i** 

$$
\bm{\kappa} \boxed{C_i = \frac{C_{i-1}}{1+\left(k^{'} \cdot trC2\right)}}\hspace{2cm}\text{Out} \boxed{\text{Out} \text{or} \text{kalkulator C'}}
$$

#### **23) Szybkość reakcji dla naczynia i dla reaktorów z przepływem mieszanym o różnych rozmiarach połączonych szeregowo**

$$
\begin{aligned} \textbf{f} \textbf{x}\left[\textbf{r}_i=\frac{C_{i-1}-C_i}{trC2}\right] \\ \textbf{ex} \text{ 0.444444mol/m³*s}=\frac{50 mol/m^3-30 mol/m^3}{45 s} \end{aligned} \qquad \begin{aligned} \textbf{Ot} \textbf{w} \textbf{órz kalkulator C} \\ \textbf{F} \textbf{0} \textbf{0} \textbf{
$$

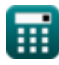

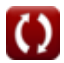

*Important Formulas in Design of Reactors & Recycle Reactors for Single Reactions Formulas...* 8/11

**24) Wolumen opuszczający system**

 $133.33m<sup>3</sup>$ 

$$
V_{\rm D} = \frac{V_{\rm R}}{R}
$$
\n
$$
V_{\rm D} = \frac{V_{\rm R}}{R}
$$
\n
$$
V_{\rm D} = \frac{40 \text{m}^3}{0.3}
$$
\n
$$
V_{\rm D} = \frac{40 \text{m}^3}{0.3}
$$
\n
$$
V_{\rm D} = \frac{V_{\rm R}}{V_{\rm D}}
$$
\n
$$
V_{\rm D} = \frac{V_{\rm R}}{V_{\rm D}}
$$
\n
$$
V_{\rm D} = \frac{V_{\rm R}}{V_{\rm D}}
$$
\n
$$
V_{\rm D} = \frac{40 \text{m}^3}{V_{\rm D}}
$$
\n
$$
V_{\rm D} = \frac{40 \text{m}^3}{V_{\rm D}}
$$

**26) Współczynnik recyklingu przy użyciu całkowitej szybkości podawania** 

**[Otwórz kalkulator](https://www.calculatoratoz.com/pl/recycle-ratio-using-total-feed-rate-calculator/Calc-36167)** 

$$
\text{rk}\left[{\rm R}=\left(\frac{{\rm F0}^\prime}{\rm F}\right)-1\right]
$$
ex
$$
0.25=\left(\frac{15\rm mol/s}{12\rm mol/s}\right)-1
$$

#### **27) Współczynnik recyklingu przy użyciu konwersji reagentów**

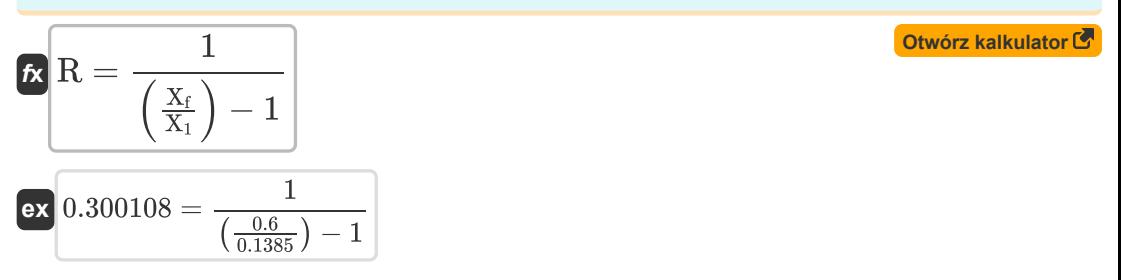

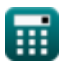

*Important Formulas in Design of Reactors & Recycle Reactors for Single Reactions Formulas...* 9/11

## **Używane zmienne**

- **C** Stężenie reagenta *(Mol na metr sześcienny)*
- **C i-1** Stężenie reagenta w naczyniu i-1 *(Mol na metr sześcienny)*
- **C<sup>f</sup>** Końcowe stężenie reagenta *(Mol na metr sześcienny)*
- **C<sup>i</sup>** Stężenie reagenta w naczyniu i *(Mol na metr sześcienny)*
- **C<sup>o</sup>** Początkowe stężenie reagenta *(Mol na metr sześcienny)*
- **F** Świeży molowy wskaźnik paszy *(Kret na sekundę)*
- **F<sup>0</sup>** Molowa szybkość podawania *(Kret na sekundę)*
- **F0'** Całkowita szybkość podawania molowego *(Kret na sekundę)*
- **k '** Stała szybkości dla reakcji pierwszego rzędu *(1 na sekundę)*
- **k ''** Stała szybkości dla reakcji drugiego rzędu *(Metr sześcienny / Mole sekunda)*
- **R** Współczynnik recyklingu
- **r<sup>i</sup>** Szybkość reakcji dla naczynia i *(Mol na metr sześcienny Sekundę)*
- **trC2'** Skorygowany czas retencji Komp. 2 *(Drugi)*
- **V<sup>D</sup>** Objętość rozładowana *(Sześcienny Metr )*
- **V<sup>i</sup>** Objętość statku i *(Sześcienny Metr )*
- **V<sup>R</sup>** Zwrócona objętość *(Sześcienny Metr )*
- **X<sup>1</sup>** Całkowita konwersja reagenta w paszy
- **X<sup>f</sup>** Końcowa konwersja reagentów
- **X<sup>i</sup>** Reagentowa konwersja naczynia i
- **Xi-1** Konwersja reagentów naczynia i-1
- **υ** Objętościowe natężenie przepływu *(Metr sześcienny na sekundę)*
- Czas, przestrzeń *(Drugi)*
- **<sup>p</sup>** Czas kosmiczny dla reaktora z przepływem tłokowym *(Drugi)*

## **Stałe, funkcje, stosowane pomiary**

- Funkcjonować: **ln**, ln(Number) *Natural logarithm function (base e)*
- Pomiar: **Czas** in Drugi (s) *Czas Konwersja jednostek*
- Pomiar: Tom in Sześcienny Metr (m<sup>3</sup>) *Tom Konwersja jednostek*
- **Pomiar: Objętościowe natężenie przepływu** in Metr sześcienny na sekunde (m<sup>3</sup>/s) *Objętościowe natężenie przepływu Konwersja jednostek*
- Pomiar: **Molowe natężenie przepływu** in Kret na sekundę (mol/s) *Molowe natężenie przepływu Konwersja jednostek*
- Pomiar: Steżenie molowe in Mol na metr sześcienny (mol/m<sup>3</sup>) *Stężenie molowe Konwersja jednostek*
- Pomiar: Szybkość reakcji in Mol na metr sześcienny Sekundę (mol/m<sup>3\*</sup>s) *Szybkość reakcji Konwersja jednostek*
- Pomiar: Stała szybkości reakcji pierwszego rzędu in 1 na sekunde (s<sup>-1</sup>) *Stała szybkości reakcji pierwszego rzędu Konwersja jednostek*
- Pomiar: **Stała szybkości reakcji drugiego rzędu** in Metr sześcienny / Mole sekunda  $(m<sup>3</sup>/(mol<sup>*</sup>s))$

*Stała szybkości reakcji drugiego rzędu Konwersja jednostek*

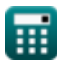

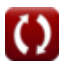

# *Important Formulas in Design of Reactors & Recycle Reactors for Single Reactions Formulas...* 11/11

## **Sprawdź inne listy formuł**

- **Formuły**
- **Podstawy równoległości Formuły**
- **Podstawy projektowania reaktorów i zależność temperaturowa z prawa Arrheniusa Formuły**
- **Formy szybkości reakcji Formuły**
- **Ważne wzory w podstawach inżynierii reakcji chemicznych Formuły**
- **Ważne formuły w reaktorze okresowym o stałej i zmiennej objętości Formuły**
- **Podstawy inżynierii reakcji chemicznych Ważne formuły w reaktorze okresowym o stałej objętości dla pierwszego, drugiego Formuły** 
	- **Ważne wzory w projektowaniu reaktorów Formuły**
	- **Ważne Formuły Potpourri Wielorakich Reakcji Formuły**
	- **Równania wydajności reaktora dla reakcji o stałej objętości Formuły**
	- **Równania wydajności reaktora dla reakcji o zmiennej objętości Formuły**

Nie krępuj się UDOSTĘPNIJ ten dokument swoim znajomym!

#### **PDF Dostępne w**

[English](https://www.calculatoratoz.com/PDF/Nodes/10995/Important-formulas-in-design-of-reactors-and-recycle-reactors-for-single-reactions_en.PDF) [Spanish](https://www.calculatoratoz.com/PDF/Nodes/10995/Important-formulas-in-design-of-reactors-and-recycle-reactors-for-single-reactions_es.PDF) [French](https://www.calculatoratoz.com/PDF/Nodes/10995/Important-formulas-in-design-of-reactors-and-recycle-reactors-for-single-reactions_fr.PDF) [German](https://www.calculatoratoz.com/PDF/Nodes/10995/Important-formulas-in-design-of-reactors-and-recycle-reactors-for-single-reactions_de.PDF) [Russian](https://www.calculatoratoz.com/PDF/Nodes/10995/Important-formulas-in-design-of-reactors-and-recycle-reactors-for-single-reactions_ru.PDF) [Italian](https://www.calculatoratoz.com/PDF/Nodes/10995/Important-formulas-in-design-of-reactors-and-recycle-reactors-for-single-reactions_it.PDF) [Portuguese](https://www.calculatoratoz.com/PDF/Nodes/10995/Important-formulas-in-design-of-reactors-and-recycle-reactors-for-single-reactions_pt.PDF) [Polish](https://www.calculatoratoz.com/PDF/Nodes/10995/Important-formulas-in-design-of-reactors-and-recycle-reactors-for-single-reactions_pl.PDF) [Dutch](https://www.calculatoratoz.com/PDF/Nodes/10995/Important-formulas-in-design-of-reactors-and-recycle-reactors-for-single-reactions_nl.PDF)

*12/14/2023 | 5:23:38 AM UTC [Zostaw swoją opinię tutaj...](https://docs.google.com/forms/d/e/1FAIpQLSf4b4wDgl-KBPJGChMJCxFlqrHvFdmw4Z8WHDP7MoWEdk8QOw/viewform?usp=pp_url&entry.1491156970=Wa%C5%BCne%20wzory%20w%20projektowaniu%20reaktor%C3%B3w%20Formu%C5%82y)*

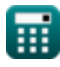

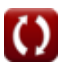